## Tcp\_Ip PDF

## https://www.100test.com/kao\_ti2020/294/2021\_2022\_\_E4\_BD\_BF\_ E7\_94\_A8\_E5\_8F\_8D\_E5\_c67\_294539.htm unicode tftp $t$ ftp $t$

 $\textrm{tcp/p}$ 

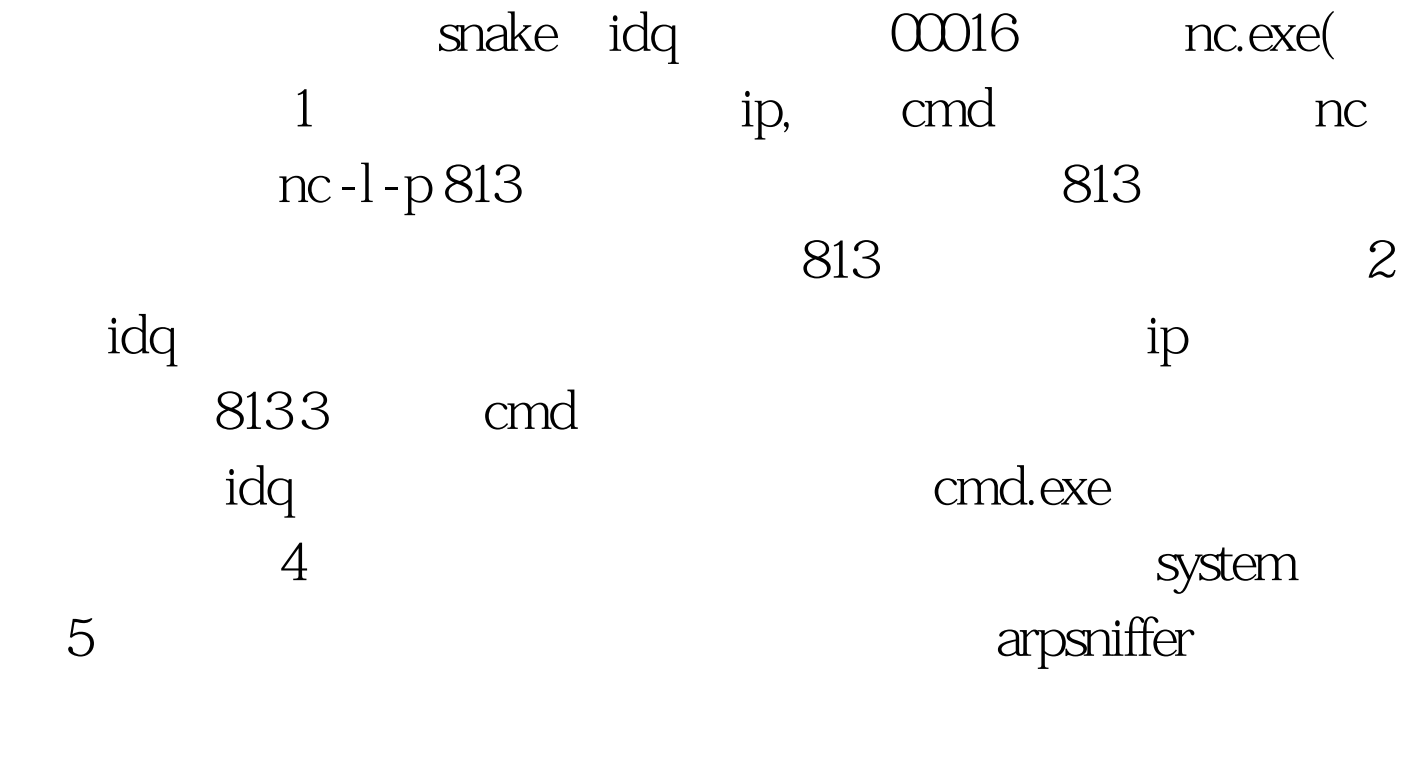

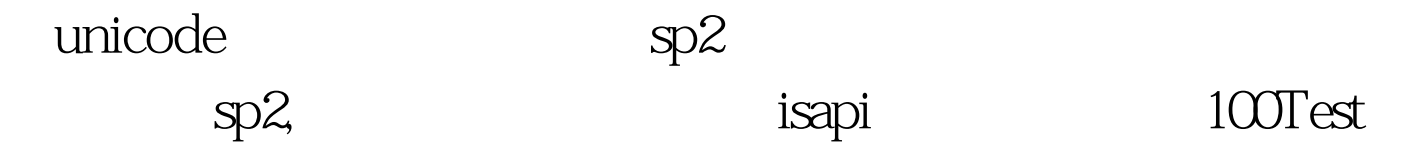

www.100test.com